$<<$ Office 2010 $>>$ 

 $<<$  Office 2010

, tushu007.com

- 13 ISBN 9787030305190
- 10 ISBN 7030305191

出版时间:2011-7

页数:424

PDF

更多资源请访问:http://www.tushu007.com

 $<<$ Office 2010 $>>$ 

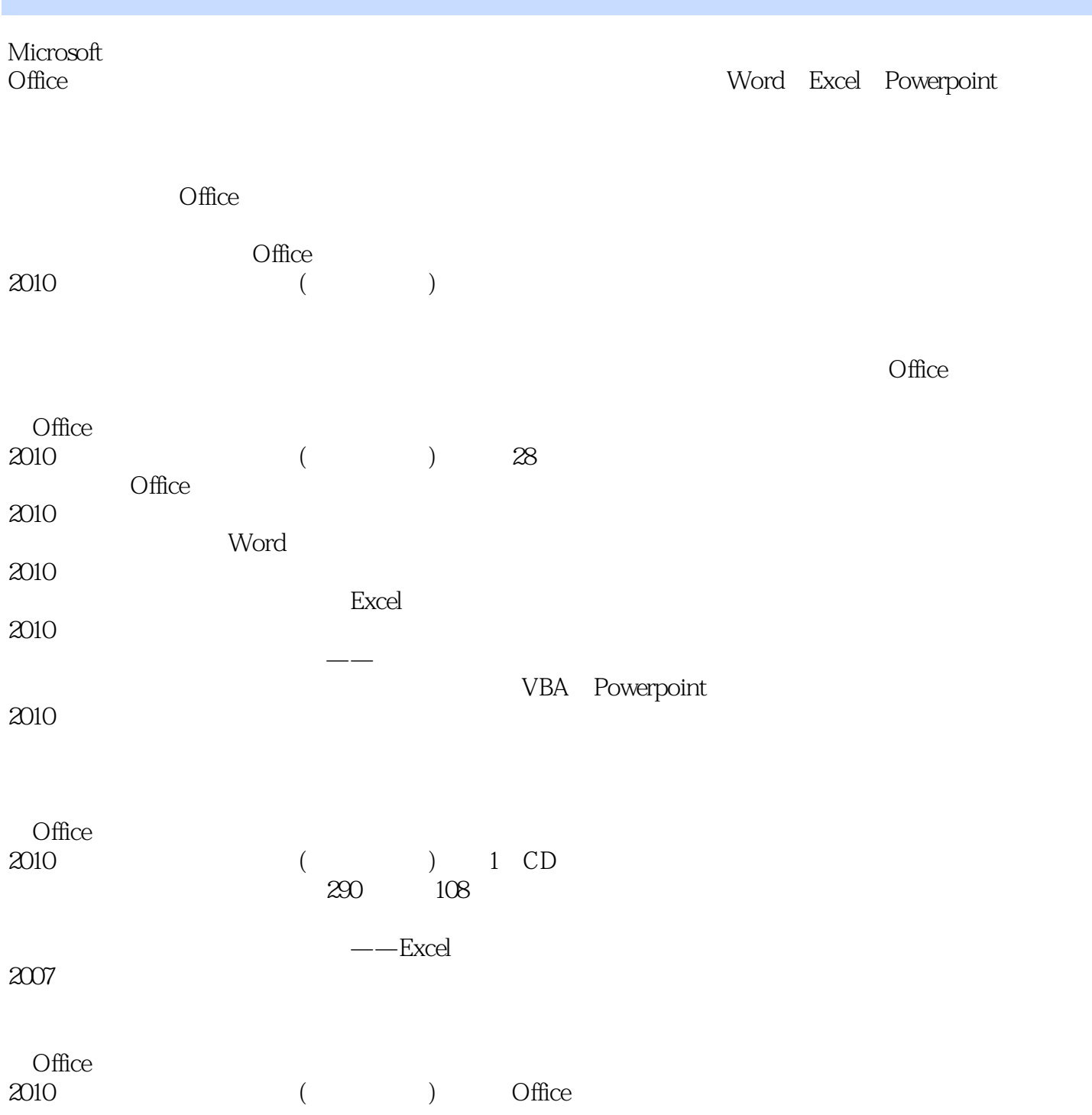

 $,$  tushu007.com

 $,$  tushu007.com

## $<<$ Office 2010 $>>$

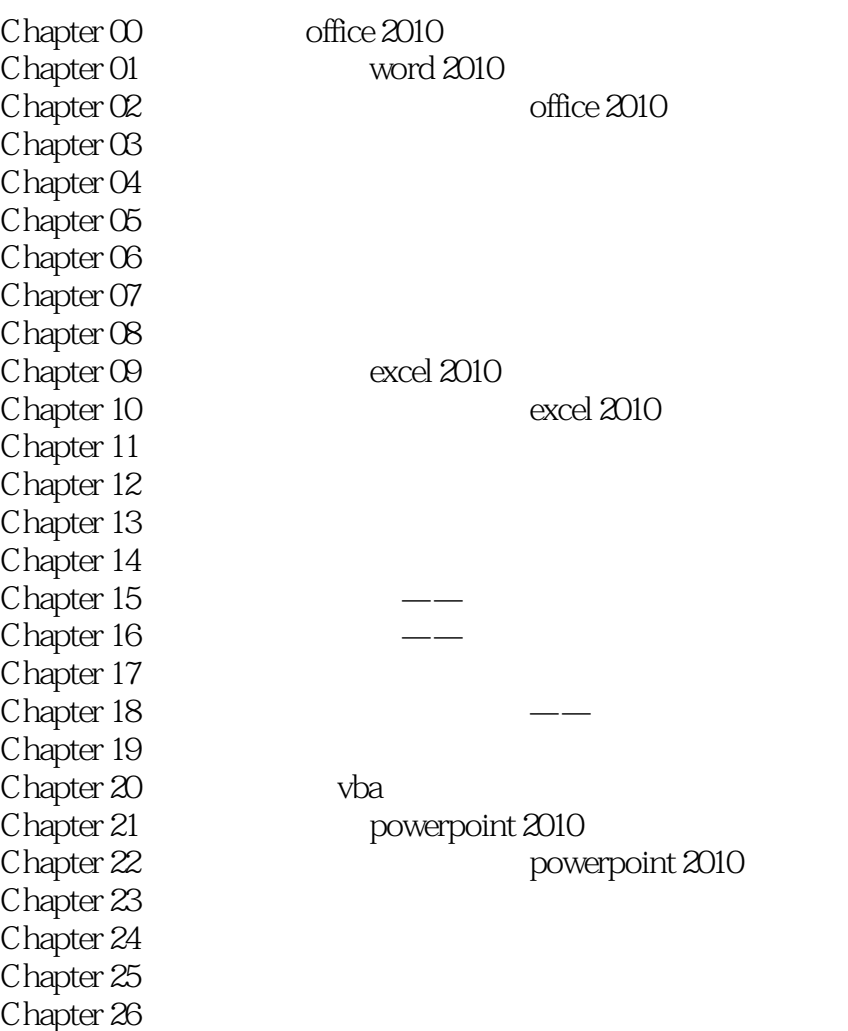

Chapter 27 states and the control of the control of the control of the control of the control of the control of the control of the control of the control of the control of the control of the control of the control of the c

 $,$  tushu007.com

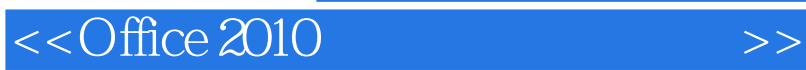

 $,$  tushu007.com

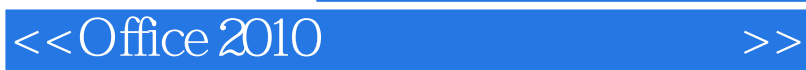

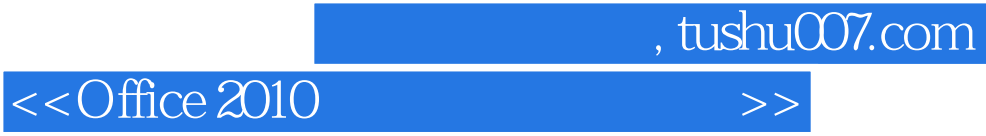

本站所提供下载的PDF图书仅提供预览和简介,请支持正版图书。

更多资源请访问:http://www.tushu007.com